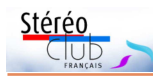

montrés, le tout d'excellente qualité. Nous pouvions nous déplacer face à l'écran en voyant de presque partout une très bonne qualité de relief.

Nous avons discuté avec Pierre Allio des possibilités de visite pour ceux qui n'avaient pas pu venir alors qu'ils s'étaient déjà déclarés comme intéressés : Thierry

#### Mercier, Michel Mikloweit, Agostinho Vaz-Nunes et son collègue Yves du LOREM. Pierre voudra bien les recevoir, mais pas dans les semaines qui viennent. Si un autre de vous est intéressé, qu'il m'en informe : nous discuterons avec Pierre d'une date à proposer.

**Olivier Cahen**

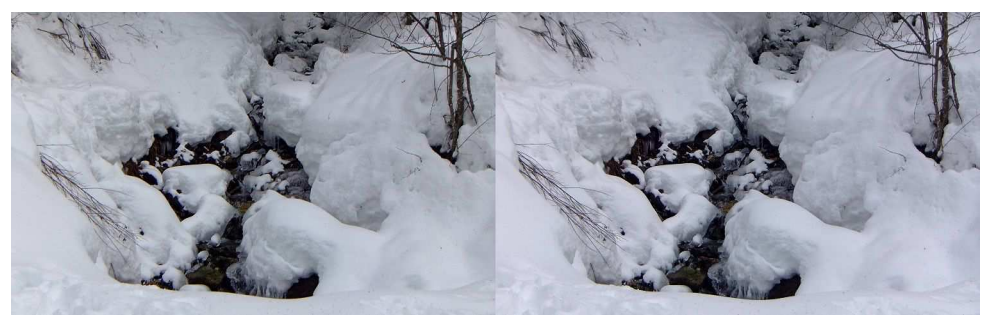

Ruisseau sous la neige aux Arcs, Savoie - Photo : Jean-Yves Gresser

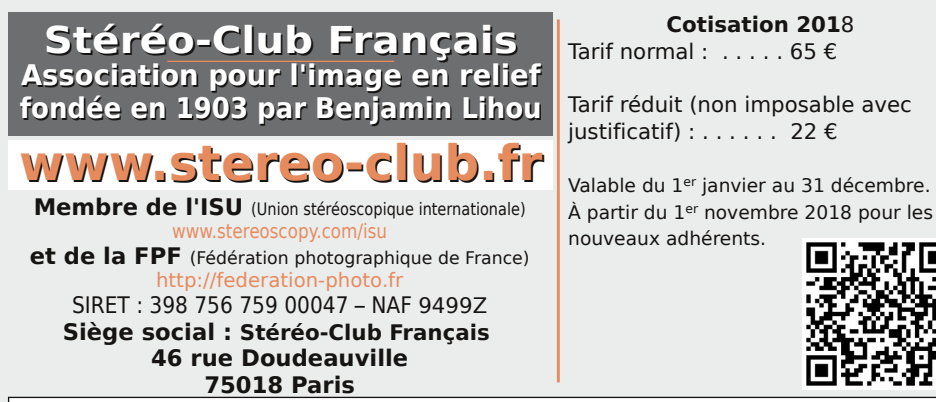

Paiement France : chèque (sur une banque française seulement) à l'ordre du Stéréo-Club Français. Étranger : mandat international ou par Internet. Adressez votre chèque à l'adresse ci-dessous : Michel Mikloweit, Trésorier du SCF - 54, rue Carnot - Appt 126 - 94700 Maisons-Alfort **Paiement par Internet : www.stereo-club.fr,** menu **Membres > Cotisation au SCF pour l'année 2017**

**Président du SCF, directeur de la publication : François Lagarde** Vice-président : Pascal Morin. Secrétaire : Patrice Cadot. Trésorier : Michel Mikloweit. Rédacteur en chef de la Lettre : Pierre Meindre - bulletin@stereo-club.fr

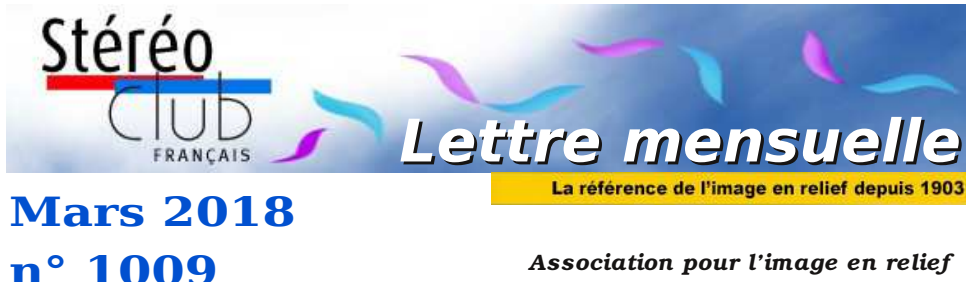

*fondée en 1903 par Benjamin Lihou*

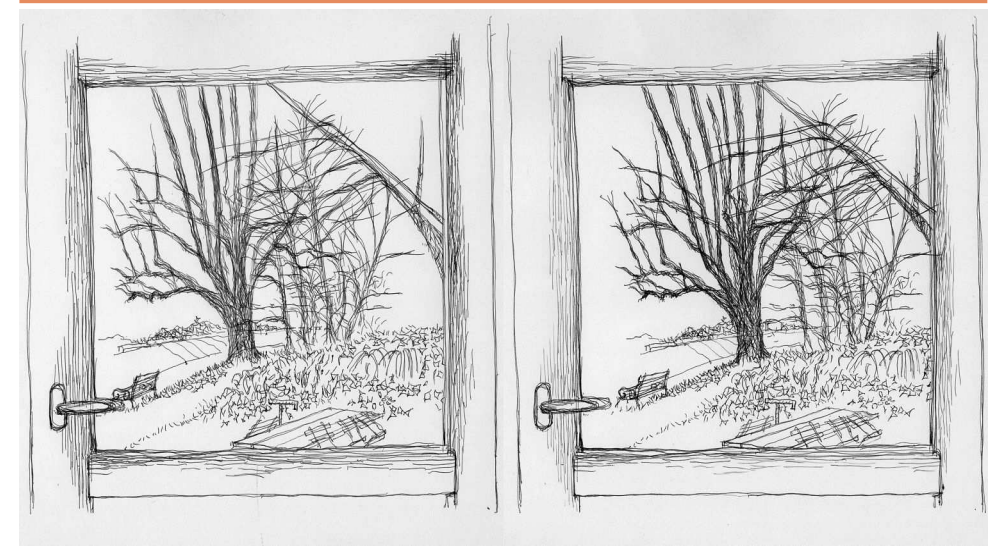

**Porte-fenêtre sur jardin** Dessin : Sylvain Arnoux

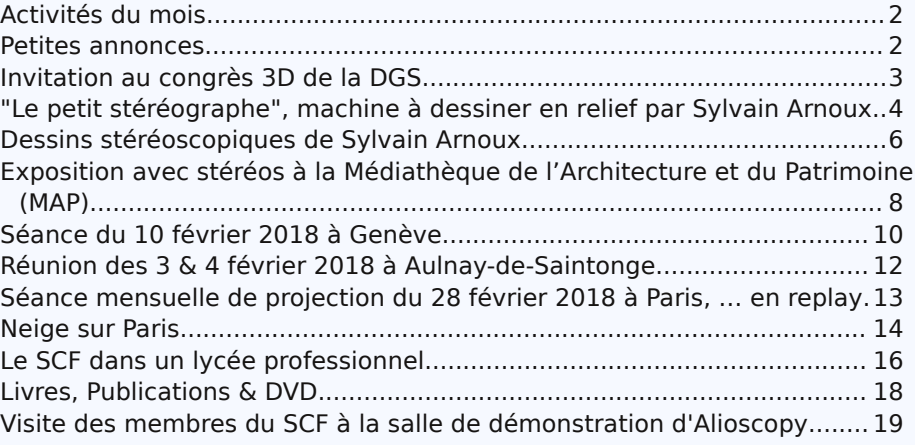

www.stereo-club.fr

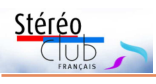

Retrouvez le calendrier des activités du Club sur Internet :

activités du Club

sur Internet

Retrouvez

 $\overline{\sigma}$ 

calendrier des

www.stereo-club.fr/SCFWiki/Calendrier

# **Activités du mois**

# Réunions à Paris 14<sup>e</sup>

• **LOREM**, 4 rue des Mariniers (Rez-de-chaussée de la tour au bout de la rue à gauche) Métro Porte de Vanves ou tramway Rue Didot.

VENDREDI 2 au DIMANCHE 4 MARS 2018 à Chelles (77)

**Chelles Multiphot, 38<sup>e</sup> festival de l'image projetée**

http://www.multiphot.com/

• Le samedi : animation d'un atelier "Portrait en 3D" par le SCF

### MERCREDI 7 MARS 2018 à partir de 19h30, au LOREM **Séance technique et pratique**

Rénovation du site internet et notamment les fonctions de rédaction.

Mercredi 14 MARS 2018 à partir de 19h30, au LOREM **Séance technique et pratique**

Suite sur « Petites expériences d'optique (image réelle et image virtuelle) » par Régis Fournier • Plus point sur la bibliothèque par Jean-Yves Gresser

## Mercredi 21 MARS 2018 à partir de 19h30, au LOREM **Séance technique et pratique**

• Projection photos et vidéos. • Apportez vos photos et vidéos pour les voir sur le téléviseur 3D LG ou en projection, pour discussion constructive et réponses aux questions sur les techniques correspondantes.

### Mercredi 28 MARS 2018 à partir de 18h30, à Paris **Assemblée Générale du Stéréo-Club Français**

• L'Assemblée Générale se tiendra Maison des Associations - 22 rue Deparcieux - 75014 Paris, comme l'année dernière.

### MERCREDI 4 AVRIL 2018 à partir de 19h, au LOREM **Conseil d'Administration du Stéréo-Club Français**

• Les membres du Club peuvent être invités à assister (sans droit de vote) aux réunions du conseil, sur demande adressée au président : president@stereo-club.fr

## Mercredi 11 AVRIL 2018 à partir de 19h30, au LOREM **Séance technique et pratique**

• Utilisation de ressources internet : diverses galeries (stereoscopie.fr, Phereo...), site du club, Youtube, accès aux archives numérisées et réponses aux questions techniques.

# **Petites annonces**

fr/SCFWiki/Calendrier • **À vendre.** Mon père a été adhérent à votre club dans les années 1968. Je désire vendre un de ses appareils stéréo, c'est un **Sputnik 6x13** en parfait état acheté en 1994 chez CIPIERE pour 2000 francs à l'époque.

Faire offre à Philippe Sapanel - phs7@club-internet.fr

Lettre mensuelle du Stéréo-Club Français Mars 2018 - n°1009

• Yitzhak Weissman est le fondateur de la société **Pop3D**, spécialisée en Israël dans les tirages lenticulaires. Fort de son expérience, il vient de publier un livre sur le sujet : **Lenticular Imaging: Theory and Practice** (Imagerie lenticulaire : théorie et pratique). Avec environ 180 illustrations, schémas, équations et photos l'auteur explique de manière didactique les nombreux concepts et techniques qui sont à la base des lenticulaires. https://www.pop3dart.com/lenticular-imaging En anglais, 258 pages. Éditeur : Pop3D.

(environ  $44 \text{ } \infty$ ) :

Yitzhak-Weissman/dp/9655724034

**Pierre Meindre**

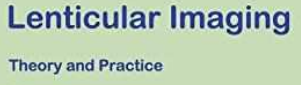

Stéréo

A hundred years anniversary

**Yitzhak Weissman** 

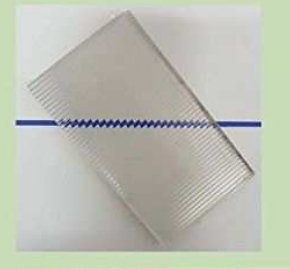

Popply

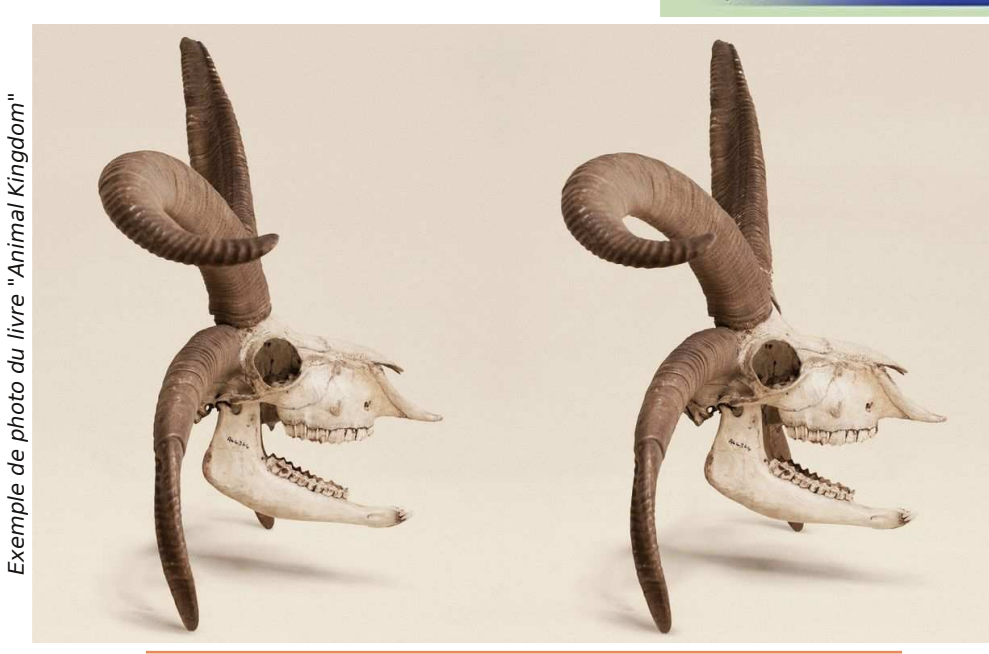

# **Visite des membres du SCF à la salle de démonstration d'Alioscopy**

N ous avons été très bien reçus samedi<br>dernier 24 février 2018 par Pierre dernier 24 février 2018 par Pierre Allio, à sa salle de démonstration de la société Alioscopy dont il est le fondateur et qu'il continue à animer.

Nous étions cinq : Patrick Demaret, Régis Fournier, Pierre Meindre, Pierre Parreaux et moi.

Nous avons beaucoup apprécié la variété des écrans et des images qu'il nous a

En vente sur le site Pop3D ou, par exemple, sur Amazon

https://www.amazon.fr/Lenticular-Imaging-Practice-

La table des matières et l'introduction peuvent se consulter en ligne sur cette page :

https://www.pop3dart.com/about-the-book

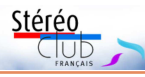

# **Livres, Publications & DVD**

### **Livres**

Il est toujours intéressant de lire les publications des clubs stéréo des autres pays, on y trouve souvent des informations nouvelles qui ont pu échapper aux stéréoscopistes français. Dans le volume 43, numéro 4 (janvier-février 2018) de Stereo World, le magazine de la National Stereoscopic Association (le club stéréo américain) on peut lire un article de John Dennis sur deux livres de Jim Naughten :

• **Animal Kingdom: Stereoscopic Images Of Natural History**.

• **Human Anatomy: Stereoscopic Images of Medical Specimens**.

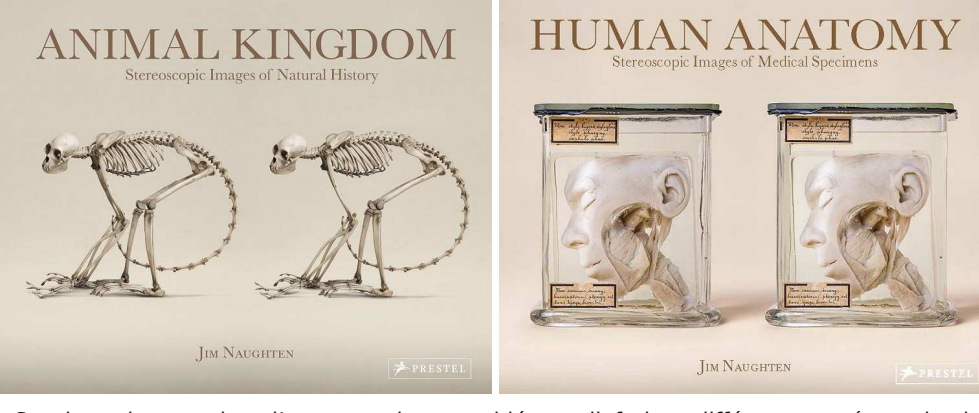

Sur des sujets proches, l'auteur a photographié en relief, dans différents musées et institutions, des spécimens d'animaux (premier livre) et d'anatomie humaine (second livre, principalement au musée Vrolik d'Amsterdam qui, avec plus de 5000 spécimens, possède une des plus importantes collections anatomiques au monde). Un soin particulier a été apporté à la réalisation de ces images, notamment au niveau de l'éclairage et du fond de couleur beige neutre. Dans les couples stéréoscopiques on remarque aussi l'absence de démarcation entre la vue gauche et la vue droite ce qui rend leur vision en 2D particulièrement attrayante. Pour l'observation en relief, un stéréoscope est fourni avec chacun de ces livres. Notez aussi que le chapitre d'introduction à la stéréoscopie et son histoire qui figure au début de ces livres a été rédigé par notre ami Denis Pellerin.

#### **Animal Kingdom**

En anglais, 136 pages, 27 x 22 cm avec 50 stéréogrammes et un stéréoscope. Éditeur Prestel / Random House.

https://prestelpublishing.randomhouse.de/book/Animal-Kingdom/Jim-Naughten/ Prestel-com/e499836.rhd

En vente par exemple sur Amazon (environ 33 €) : https://www.amazon.fr/dp/3791382470

### **Human Anatomy**

https://prestelpublishing.randomhouse.de/book/Human-Anatomy/Jim-Naughten/ Prestel-com/e518296.rhd En anglais, 136 pages, 27 x 22 cm avec 50 stéréogrammes et un stéréoscope. Éditeur Prestel / Random House En vente par exemple sur Amazon (environ 30 €) : https://www.amazon.fr/gp/product/3791383299/

Lettre mensuelle du Stéréo-Club Français Mars 2018 - n°1009

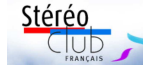

Deutsche Gesellschaft für Stereoskopie e.V.

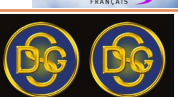

# Invitation au Congrès 3D

Cette année, la DGS célèbre son 90<sup>ème</sup> anniversaire et pour cette raison nous retournons avec le congrès à la ville où la DGS a été fondée : à Berlin. (Bande-annonce : http://tiny.cc/dqs90c)

Lieu: Alte Pumpe, Lützowstraße 42, 10785 Berlin (http://tiny.cc/dqs90a)

Hôtel recommandé: Hotel Berlin, Lützowplatz 17, 10785 Berlin (http://tiny.cc/dgs90b) Réservez votre chambre au tarif de 109/129 € (chambre individuelle/double avec petit déjeuner) en appelant le +49 30 26 05 27 00 jusqu'au 26 avril. Autres hôtels sur : http://tiny.cc/dqs90i

### Programme du congrès

Le congrès aura lieu de vendredi à dimanche, avec des excursions le lundi et mardi après.

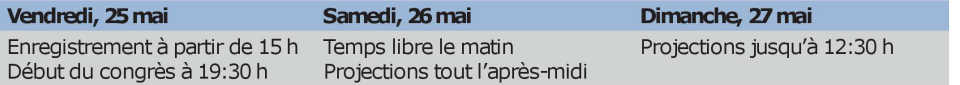

## Programme cadre

3DIT. L'Institut Fraunhofer pour les télécommunications développe des appareils et technologies S3D, comme par ex. l'OmniCam-360. Nous allons visiter leur espace de présentation. (http://tiny.cc/dqs90h)

Tour en bateau. Une visite quidée de Berlin en bateau le long de la Sprée. (http://tiny.cc/dqs90d)

Forêt de la Sprée. Cette région est une vaste zone avec plus de 200 petits canaux navigables, un peu comme les Hortillonnages. Nous allons faire un tour en barque et vous aurez du temps libre à Burg. (http://tiny.cc/dqs90e) Ensuite nous visiterons le moulin à vent à Straupitz qui est le seul moulin en Europe qui est huilerie, scierie et mouture en même temps. (http://tiny.cc/dqs90f)

Musée 3D. Le Musée Jules Richard possède plus de 30 000 images stéréoscopiques depuis 1850, plus de 290 visionneuses et 130 caméras stéréoscopiques. Incontournable ! (http://tiny.cc/dgs90g)

### Enregistrement

Enregistrez-vous sur notre site internet : http://tiny.cc/dgs90 (en anglais)

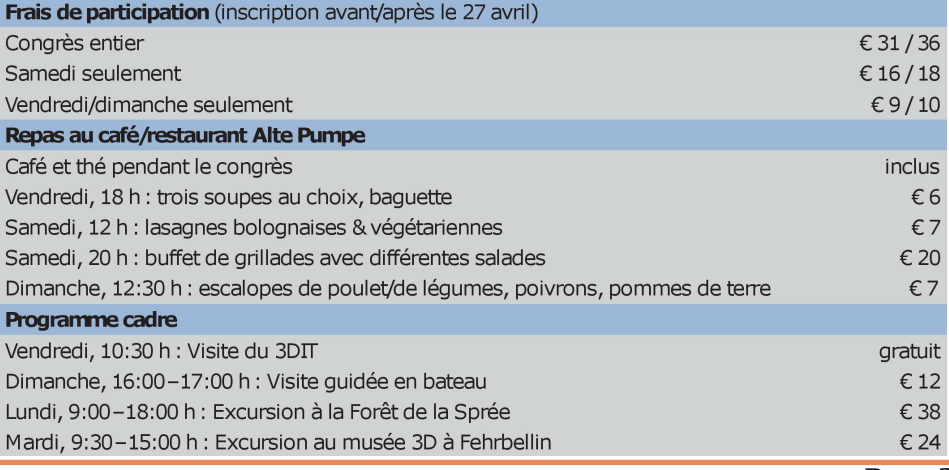

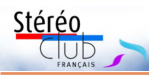

# **"Le petit stéréographe", machine à dessiner en relief par Sylvain Arnoux**

Séance du mercredi 07 février 2018 à Paris

S ylvain Arnoux est passé rendre visite<br>
Ne aux Franciliens avec sa « petite » ma- $\overline{\mathcal{L}}$  aux Franciliens avec sa « petite » machine à dessiner.

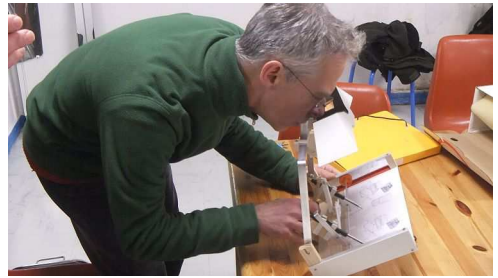

Sylvain Arnoux en pleine action. Photo : François Lagarde

Le dispositif comprend un stéréoscope à miroir (en blanc et noir sous les yeux de l'opérateur). Il est fixé à une distance précise de la table à dessin. Un mécanisme permet de maintenir deux stylos ou crayons parfaitement alignés horizontalement, et la distance entre les deux dépend strictement de la distance entre le papier et un levier que tient la main.

Le stéréoscope à miroir permet de voir précisément le dessin en cours et, en même temps, l'image fusionnée de la pointe des deux stylos ou crayons ; en fonction de l'écartement des deux stylos (ou crayons) on voit l'image fusionnée en avant ou arrière. Le fait de rapprocher la main de soi-même ou de l'éloigner rapproche ou écarte les pointes des stylos, et permet ainsi de placer le trait double dans un plan rapproché ou éloigné.

Et nous avons pu nous y essayer ! Une courte séquence vidéo, prise au W3, permet de voir un dessinateur en action : https://youtu.be/tbWvM0ksqK4

#### **Histoire et plans des machines à dessiner**

Sylvain Arnoux a publié des plans détaillés de sa machine sur le groupe « Stereoscopic 3D » sur Facebook. Aller à la page des fichiers de ce groupe : https://www.facebook.com/groups/ 170403106574/files/

Puis cherchez : « STEREOGRAPH.pdf » par

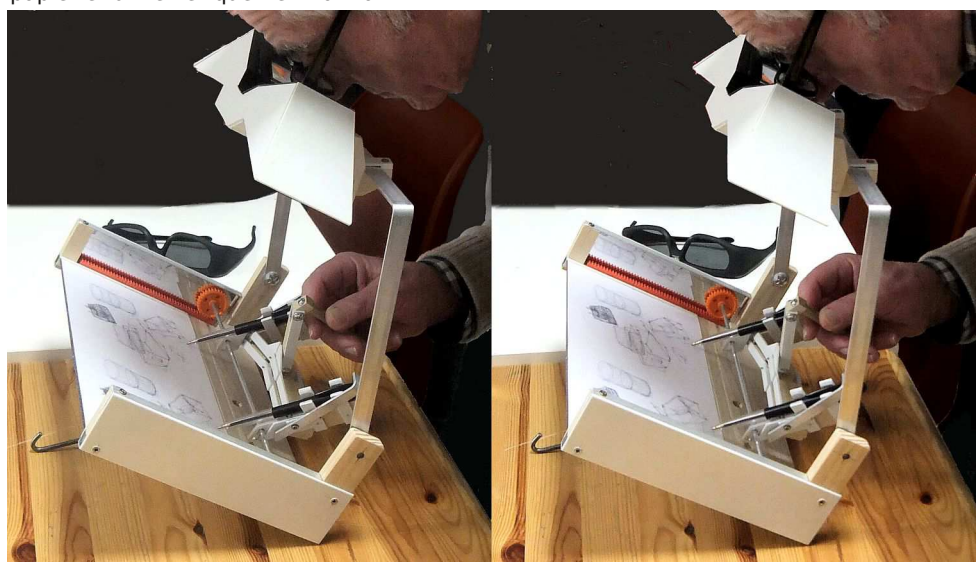

Daniel Delage s'applique... - Photo : François Lagarde

Lettre mensuelle du Stéréo-Club Français Mars 2018 - n°1009

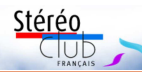

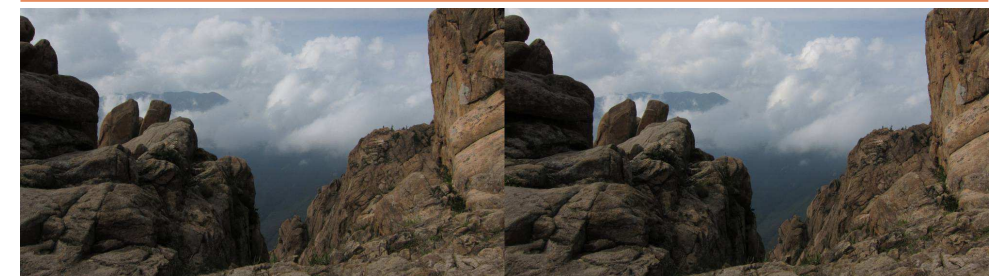

Paysage de Corée du Sud - Photo : Stephen et Glenys O'Neil

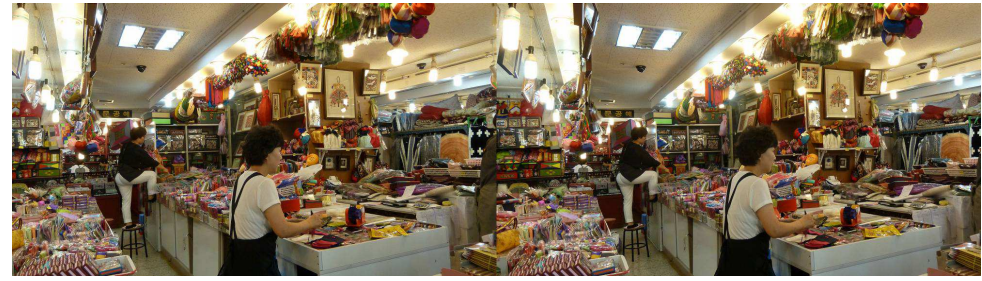

Magasin en Corée du Sud - Photo : Stephen et Glenys O'Neil

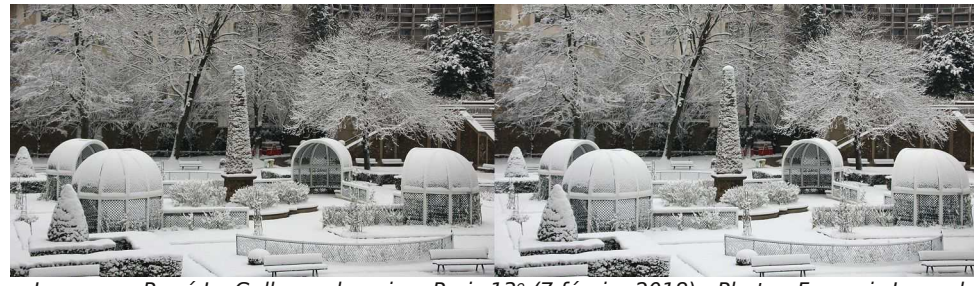

Le square René Le Gall sous la neige, Paris 13ª (7 février 2018) - Photo : François Lagarde

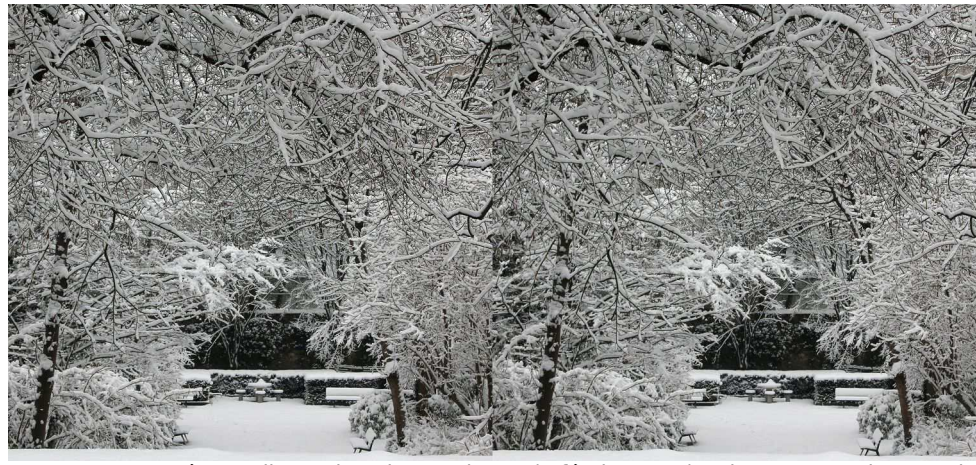

Le square René Le Gall sous la neige, Paris 13<sup>e</sup> (7 février 2018) - Photo : François Lagarde

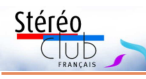

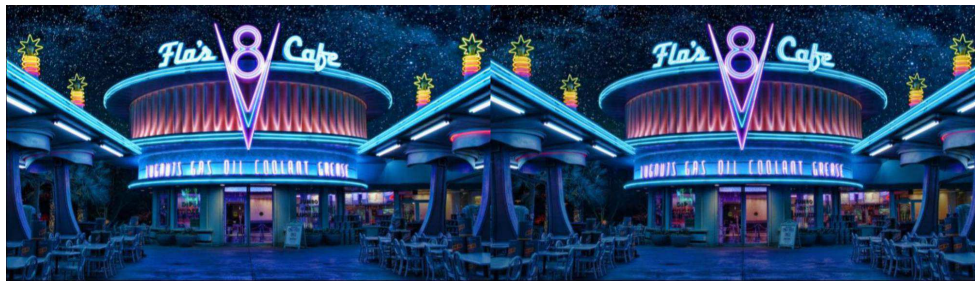

Disneyland by night - Photo : Carl Wilson

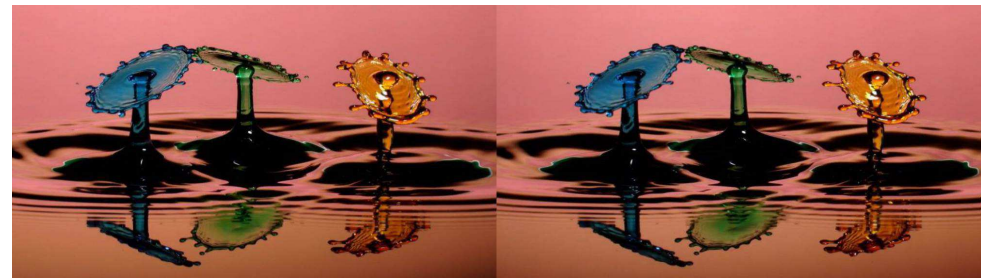

Gouttes sur gouttes - Photo : John Hart

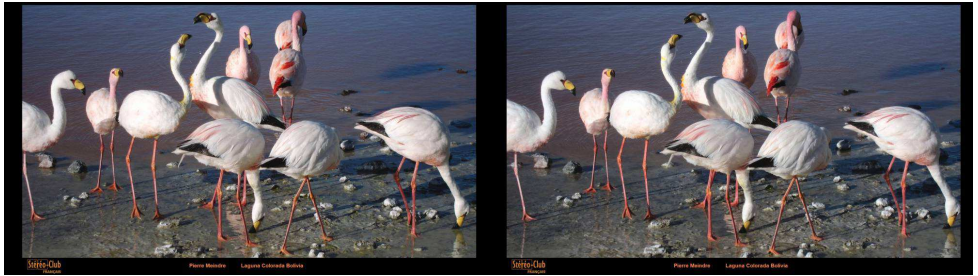

ISU CODE Folio : Laguna Colorada, Bolivie - Photo : Pierre Meindre

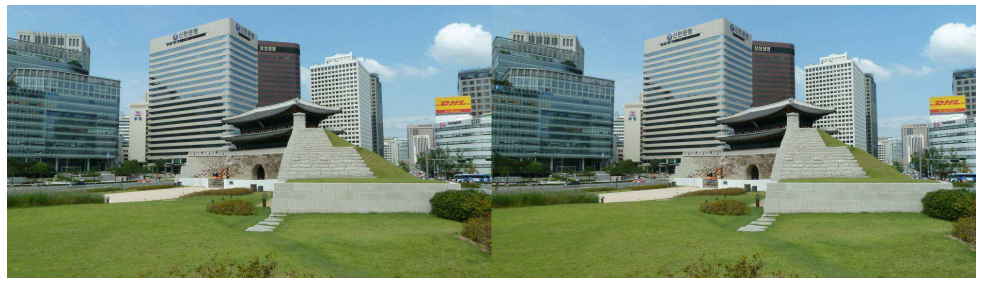

En Corée du Sud, le moderne côtoie l'ancien - Photo : Stephen et Glenys O'Neil

#### Lettre mensuelle du Stéréo-Club Français Mars 2018 - n°1009

Sylvain Arnoux, publié le 5 novembre 2017. On peut aussi passer par le message de Sylvain annonçant la disponibilité de ses plans : https://www.facebook.com/groups/ 170403106574/10155839268326575/

On peut remonter aux débuts des machines à dessiner dans la Lettre (précédemment Bulletin). Il suffit de consulter l'« Index chronologique et thématique des Bulletins du SCF » sur le site, de renseigner « dessins » dans la zone « titre », et « Arnoux » dans la zone « Auteur ». On peut alors consulter un premier article de 1989 qui commence ainsi : « Comment dessiner en 3D aussi naturellement et spontanément qu'en prenant une feuille de papier et un crayon pour dessiner en 2D ? ». … et trouver 3 dessins en couleur dans le bulletin n°838 d'avril 2000 : http://www.stereo-club.fr/Lettres/ SCF\_Bulletin\_838.pdf#page=15

#### **Une grande moisson de dessins et plus sur le web**

La revue Stereoscopy de l'ISU n°2 de 2016 a publié nombre de dessins ; vous en retrouverez des fac-similés sur son site personnel :

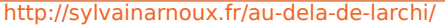

Un album est consacré aux dessins originaux sur le site d'images stéréoscopiques « Phereo.com » : http://phereo.com/album/ 57ffca1d888428c036000002

Un autre album correspond à des conversions 2D->3D de dessins de bandes dessinées :

#### http://phereo.com/album/ 580158f18884289b6b000002

Et pourquoi pas, c'est le moment d'aller faire un tour sur ses albums de photos stéréo d'architecture et de maquettes d'architecture par l'entrée principale : http://phereo.com/

#### 57f49ff48884288428000003

Une vidéo présente quelques machines à dessiner mais aussi de nombreux dessins : https://youtu.be/IrSyGeUDRaA (Stereo drawings machines made between 1984 and 2000, 5 minutes et demi)

Et au-delà du dessin, Sylvain produit des vidéos 3D très intéressantes sur sa « chaine » Youtube :

https://www.youtube.com/user/SylvainArnoux **François Lagarde**

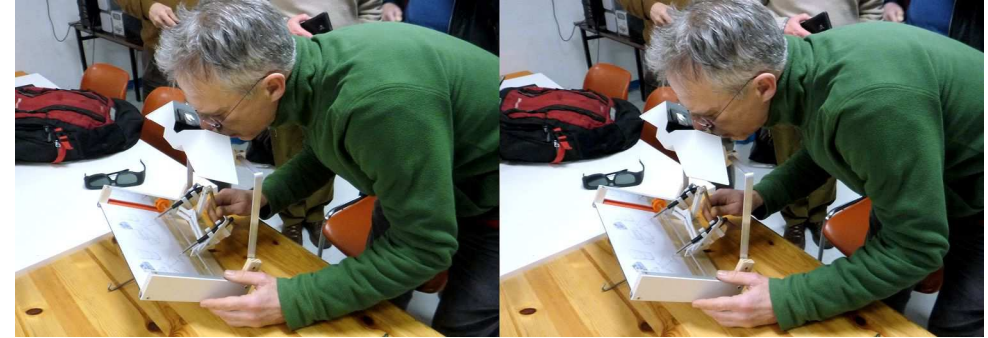

Sylvain Arnoux et sa machine à dessiner en relief - Photo : Pierre Meindre

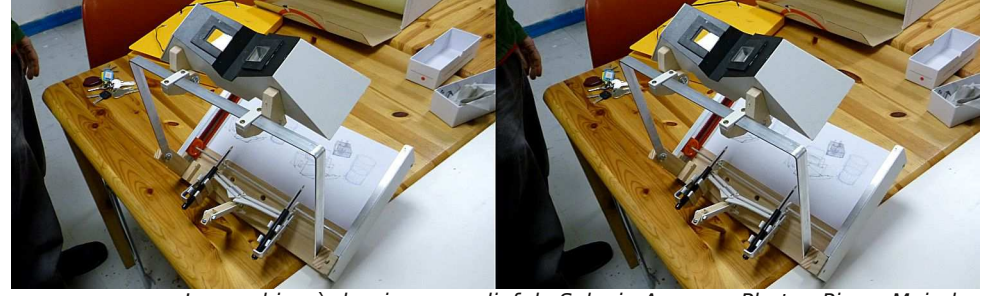

La machine à dessiner en relief de Sylvain Arnoux - Photo : Pierre Meindre

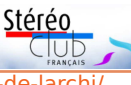

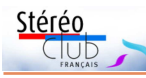

# **Dessins stéréoscopiques de Sylvain Arnoux**

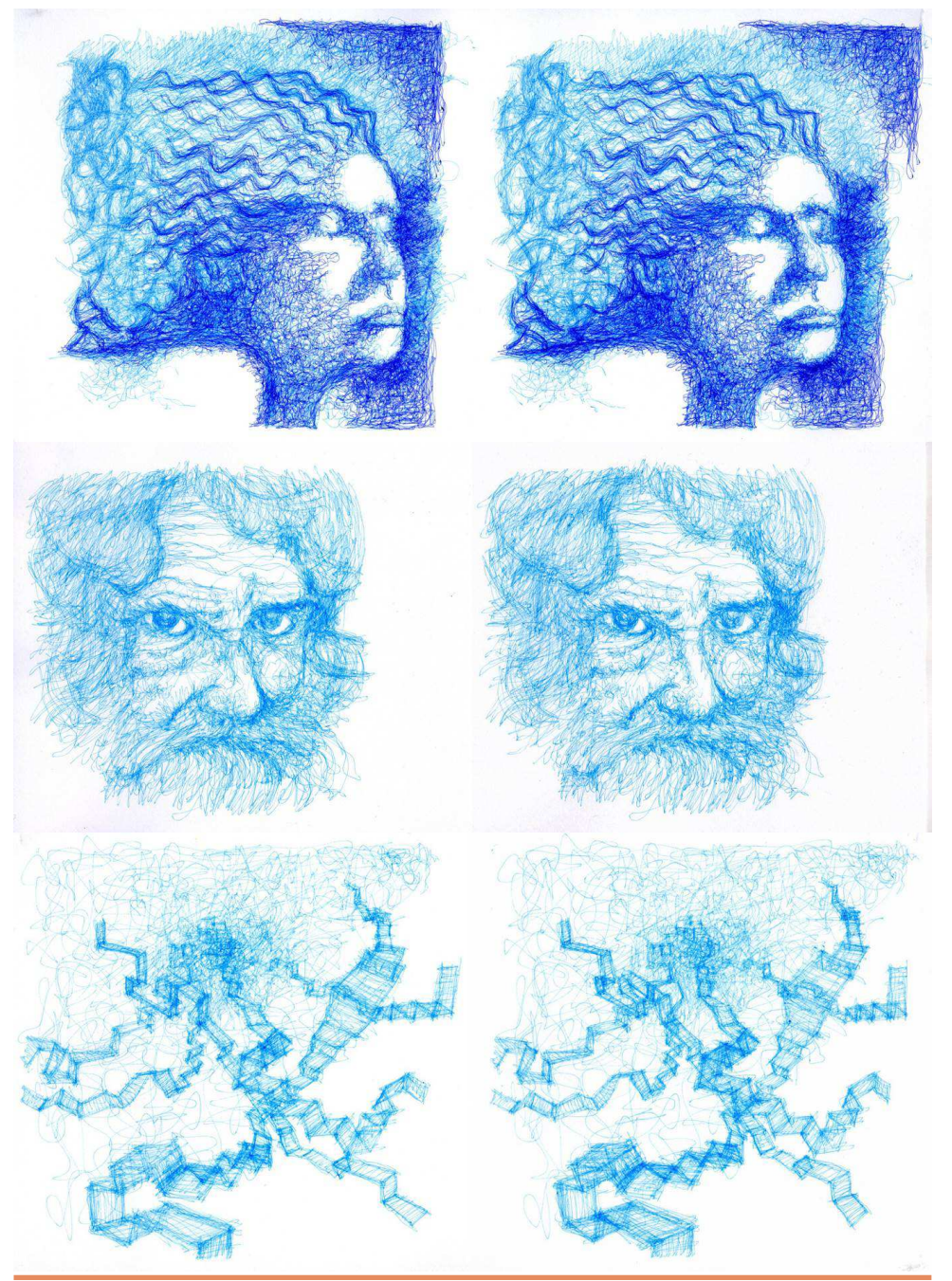

### Lettre mensuelle du Stéréo-Club Français Mars 2018 - n°1009

Elle permettra d'approfondir le sujet de la stéréoscopie. Cette journée sera consacrée, pour l'essentiel, aux différentes méthodes de présentation / projection des images en relief et notamment à un stéréoscope de "Wheatstone" modernisé sur lequel les dessins seront remplacés par des smartphones ou tablettes numé-

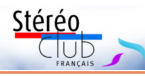

riques. Par la même occasion nous évoquerons également la réalité virtuelle  $(VR)$ .

Nous vous présentons le résultat de leur travail par quelques unes de leurs photos.

**Michel Mikloweit**

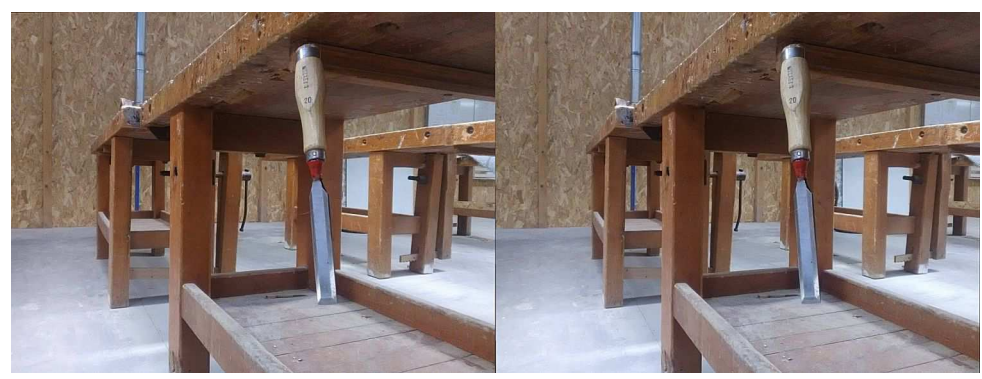

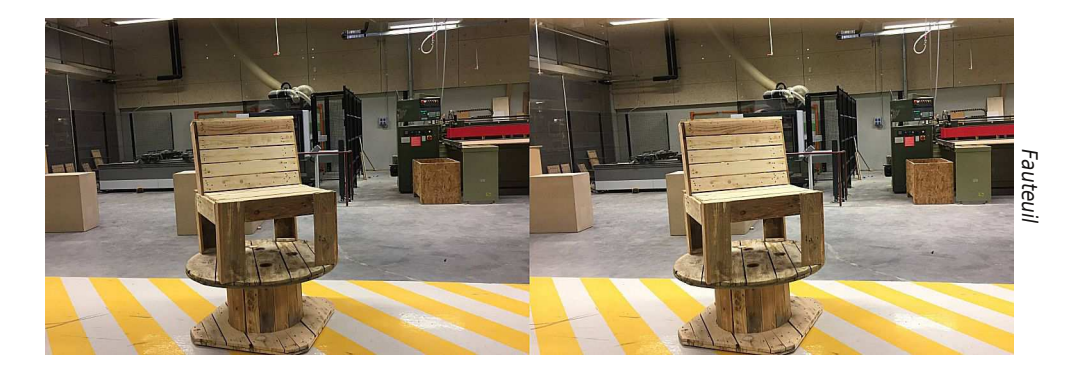

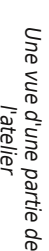

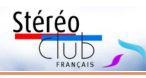

# <u>Le SCF dans un lycée professionnel</u>

Le 13 février dernier Thierry Mercier et<br>Michel Mikloweit se sont rendus au lye 13 février dernier Thierry Mercier et cée professionnel Martin Nadaud à Saint-Pierre-des-Corps (Indre-et-Loire), près de Tours. Cette journée était la deuxième journée que le Club passe dans cet établissement pour former les élèves d'une terminale de CAP de menuiserie à la stéréoscopie. Après la première journée de l'année dernière sur les généralités et une première approche de la photographie en deux temps avec un smartphone, cette fois-ci nous avons approfondi la méthode de prise de vue en nous servant de l'application BaseCalc développée par Pierre Meindre. Les élèves avaient à leur disposition un support en bois avec une règle graduée, sur lequel ils plaçaient leur smartphone pour une première photo, celle de gauche. Puis, ayant défini la base pour la deuxième vue à l'aide de Base-Calc, ils déplaçaient leur smartphone sur le support en conséquence et prenaient la vue de droite. Les objets photographiés

étaient ceux de leur environnement à l'atelier de l'école : machines, outils et objets fabriqués.

En petits groupes de 3 ou 4 élèves, ils prenaient ces photos pendant la matinée. Ensuite, après la pause déjeuner nous sommes allés à la salle informatique pour travailler les prises de vue avec SPM. Chaque groupe d'élèves disposait d'un PC sur lequel SPM était installé. Ainsi, après le transfert de leurs images sur leur machine, ils ont pu réaliser l'alignement de leurs photos. Grâce aux lunettes anaglyphes que nous leur avons apportées ils ont pu voir immédiatement leurs photos en relief. Habitués de voir les photos qu'ils prennent avec leur smartphone en 2D, certains élèves étaient sidérés par l'effet de profondeur qu'ils avaient pu réaliser.

Dans le cadre de la convention que nous avons signée avec le lycée, nous allons intervenir pour une autre journée du même genre, journée déjà programmée pour le mois d'avril, avec la même classe.

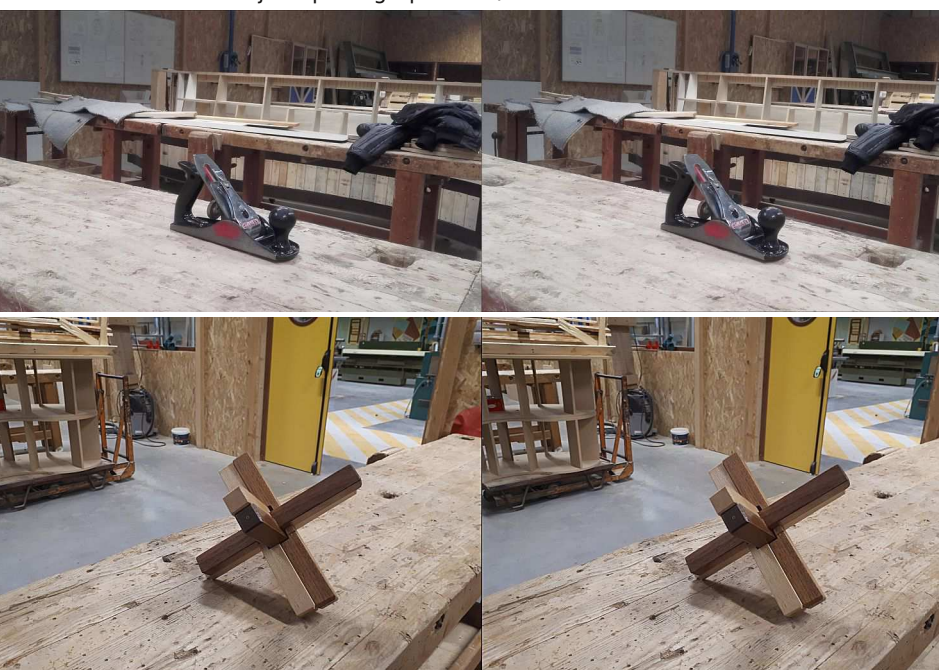

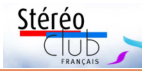

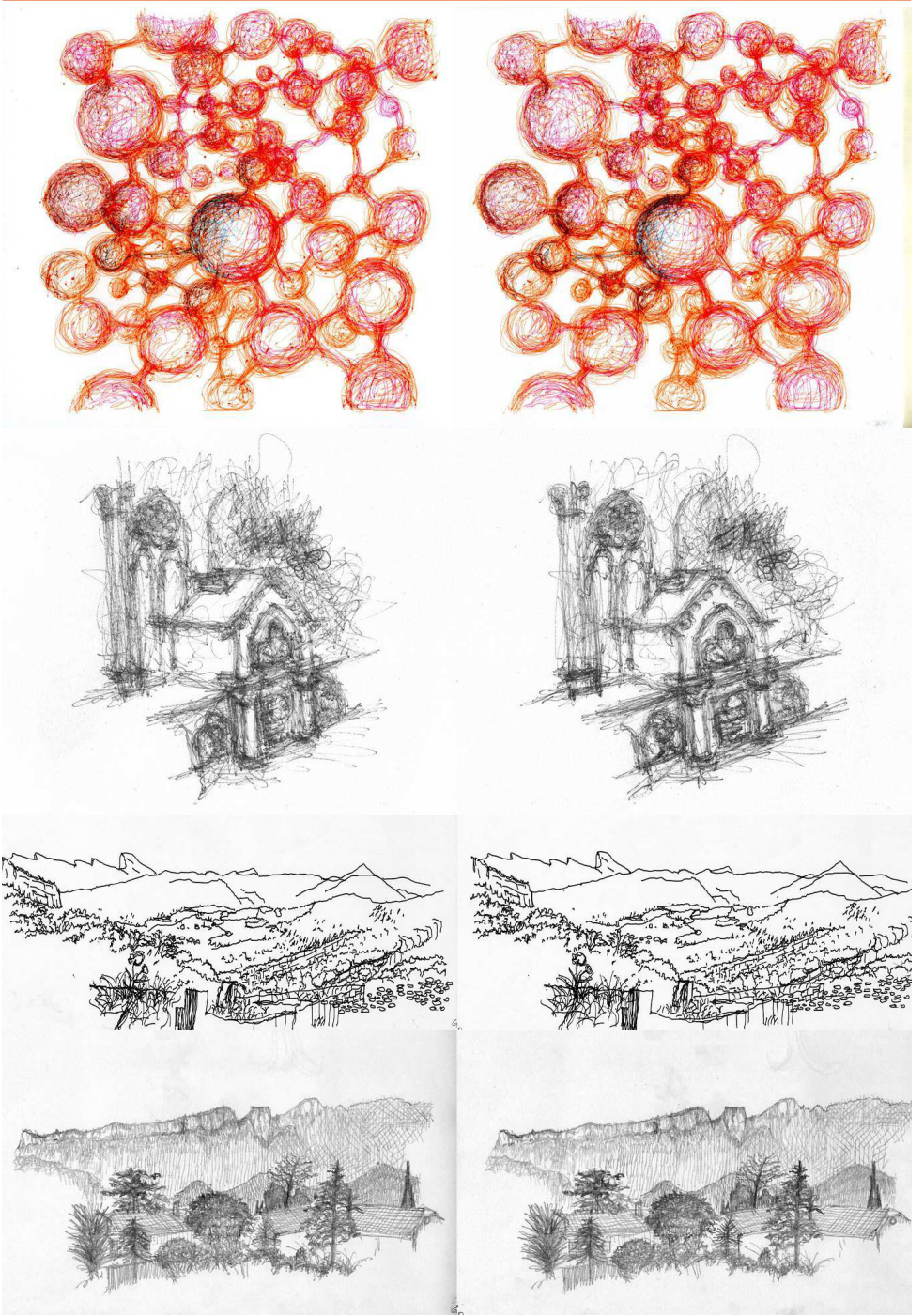

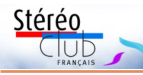

# **Exposition avec stéréos à la Médiathèque de l'Architecture et du Patrimoine (MAP)**

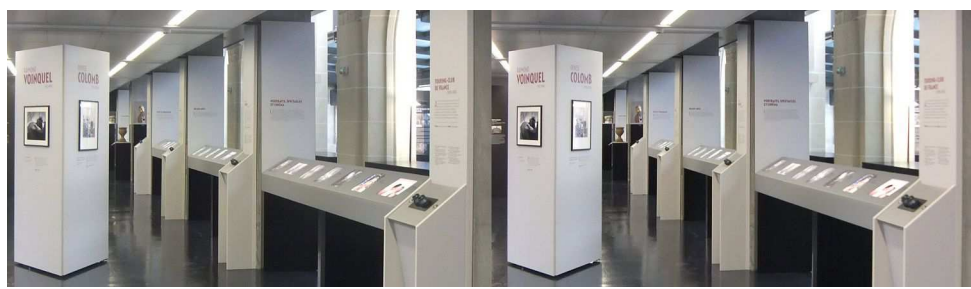

Les quatre bornes de l'exposition de la MAP - Photo : François Lagarde

C 'est juste de l'autre côté du périphéri-<br>que, à cinq minutes d'une station de<br>métro. On peut se plonger dans les stéréos 'est juste de l'autre côté du périphérique, à cinq minutes d'une station de anciennes avec quatre visionneuses stéréo au sein d'une exposition permanente dans le hall d'entrée du nouveau bâtiment de la MAP, Médiathèque de l'Architecture et du Patrimoine 1). Les fonds de la MAP comprennent un très important patrimoine stéréoscopique, comme cela a été évoqué dans la Lettre n°997 de janvier 2017. Si le département de la photographie reste situé au Fort de Saint-Cyr, le nouveau bâtiment de la MAP à Charenton est facilement accessible et il doit accueillir progressivement une grande partie des positifs photographiques.

À côté de nombreuses photos à plat, quatre visionneuses numériques permettent de s'immerger dans le passé avec dix images en relief pour chacune de quatre

provenances :

• **Louis-Alphonse de Brébisson** 1798- 1872, fondateur de la Société française de photographie (SFP), a laissé 642 négatifs sur plaques de verre prises entre 1860 et 1865.

• **Touring-Club de France** 1890-1983 : 50 000 plaques de verre dont 15 000 stéréoscopiques.

• **Henri Olivier**, 1856-1934, Industriel, membre de la Société Française d'Archéologie et aussi du SCF. Le bulletin du SCF retrace huit présentations en réunions mensuelles du Club sur la période 1905- 1912 et deux images sont reproduites dans des tirés à part du Bulletin. La MAP conserve 100 000 plaques de verre essentiellement stéréoscopiques dont il n'est pas le seul auteur.

• **Fernand Baldet** 1885-1964 Astronome, président de la SFP, grand-père de

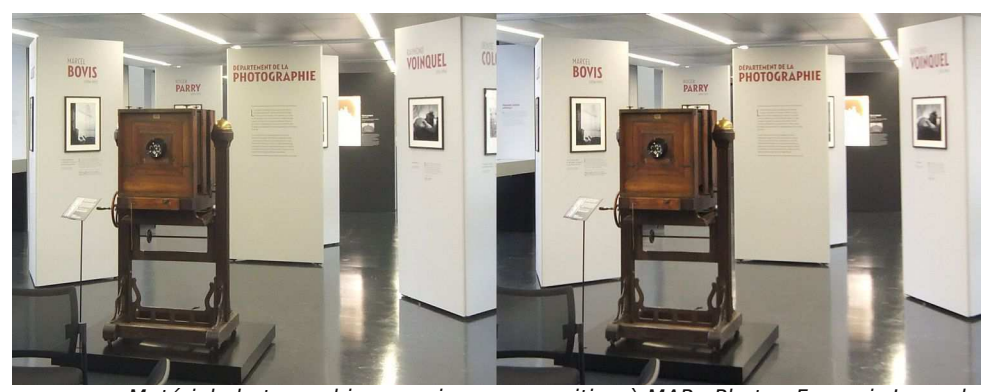

Matériel photographique ancien en exposition à MAP - Photo : François Lagarde

Lettre mensuelle du Stéréo-Club Français Mars 2018 - n°1009

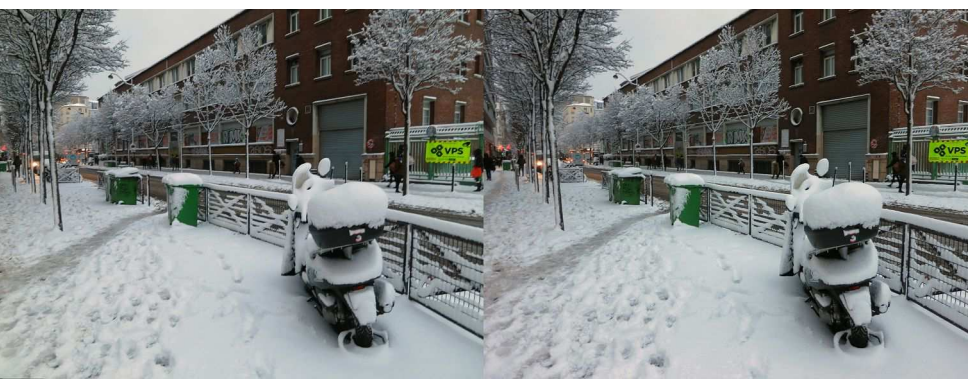

La pratique du deux-roues est déconseillée ! Rue Ordener, Paris 18<sup>e</sup> (7 février 2018). Photo : Pierre Meindre

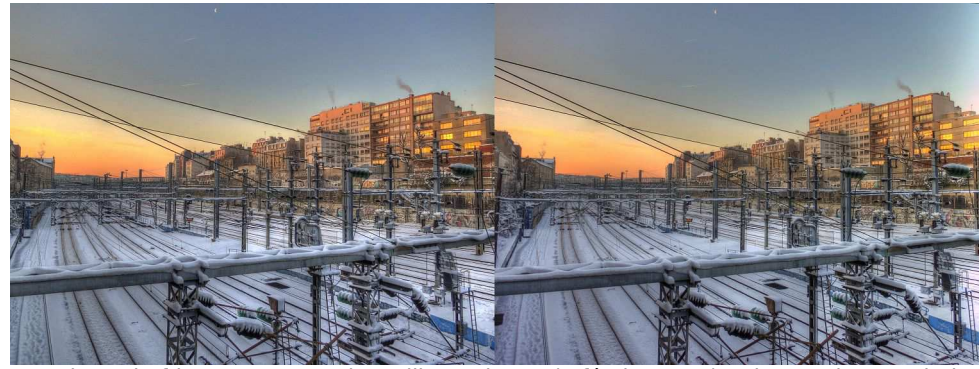

Petit matin frisquet, rue Doudeauville, Paris 18<sup>e</sup> (8 février 2018) - Photo : Pierre Meindre

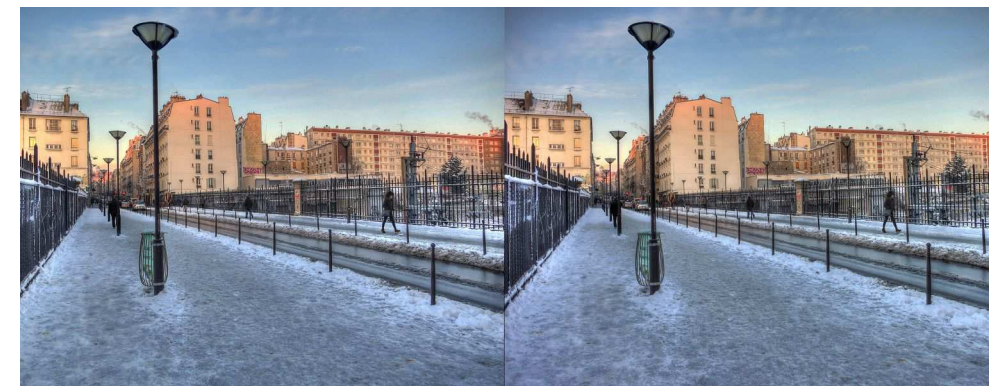

Il ne neige plus, le soleil est revenu mais les trottoirs sont maintenant recouverts de glace. Rue Doudeauville, Paris 18<sup>e</sup> (8 février 2018) - Photo : Pierre Meindre

Stéréo

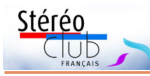

# **Neige sur Paris**

paris n'est pas réputé pour ses hivers qui<br>sont souvent gris et humides. La neige y sont souvent gris et humides. La neige y est rare et fond de toute façon rapidement. C'est donc un événement quand la capitale

revêt des habits blancs suffisamment épais pour tout recouvrir et permettre aux stéréophotographes de capturer le moment.

**Pierre Meindre**

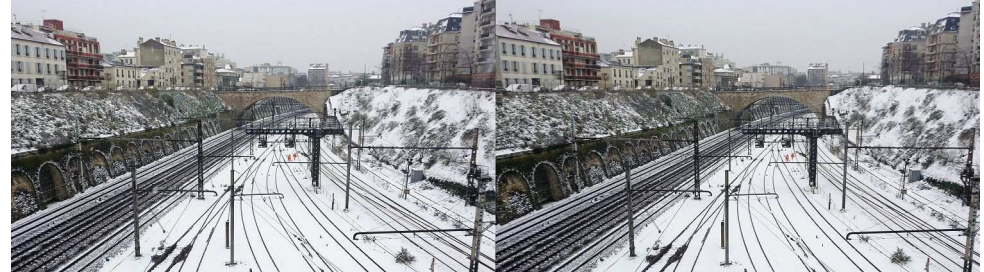

Voies ferrées à Charenton-le-Pont, Val-de-Marne (9 février 2018) - Photo : François Lagarde Photo prise en deux temps avec un smartphone, la brosse clone de SPM a été utilisée ensuite pour corriger des personnes et voitures ayant bougé.

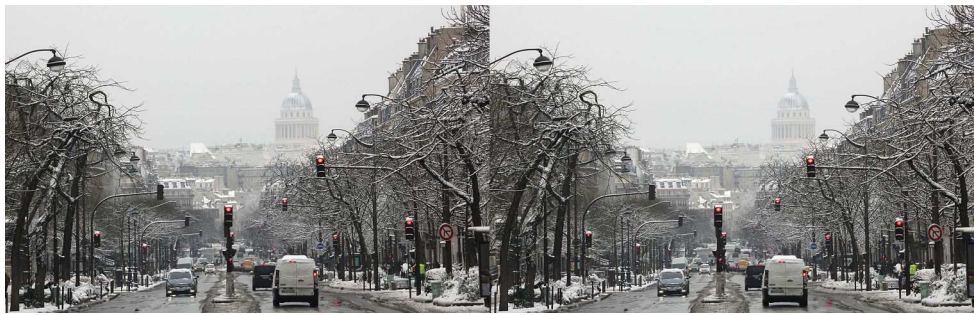

Avenue des Gobelins et le Panthéon, Paris 13<sup>e</sup> (7 février 2018) - Photo : François Lagarde

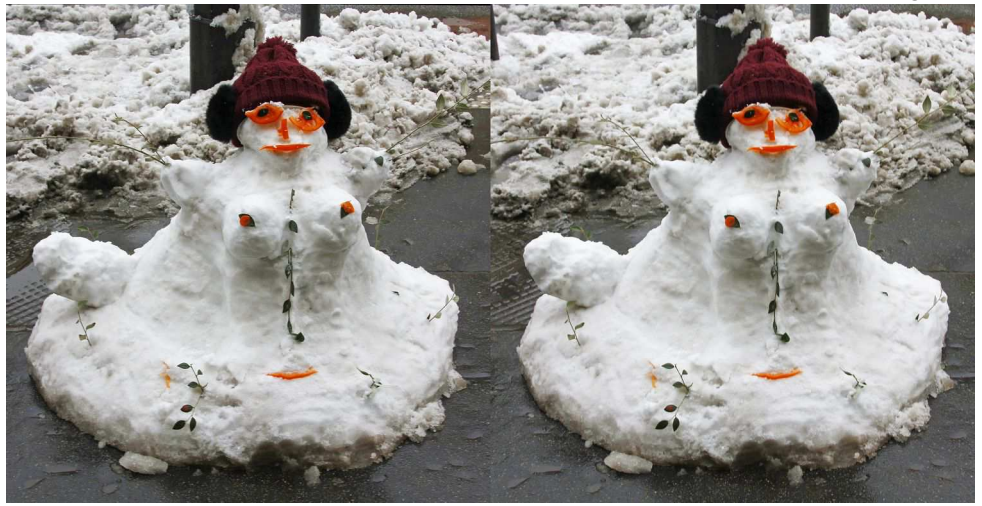

Bonhomme de neige sur le bd. Saint-Marcel, Paris 13<sup>e</sup> (7 fév. 2018) - Photo : François Lagarde

#### Lettre mensuelle du Stéréo-Club Français Mars 2018 - n°1009

François Lagarde. Ce fonds comprend des supports très divers (plaques de verre, négatifs couleur et N&B, plan-films, autochrome). L'ensemble est donné à l'État. François Lagarde et le Stéréo-Club Français conservent le droit d'utiliser ces images, numérisées ; les stéréos, près d'un millier, sont visibles sur la base archives du club.

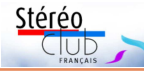

Le traitement des images et la fourniture des visionneuses sont de Trivision3D de notre collègue Jean-Marc Hénault.

#### **François Lagarde**

1) Médiathèque de l'Architecture et du Patrimoine (MAP), 11 rue du Séminaire de Conflans 94220 Charenton-le-Pont, à 5 minutes à pied du métro Liberté (ligne 8). http://www.mediatheque-patrimoine.culture.gouv.fr

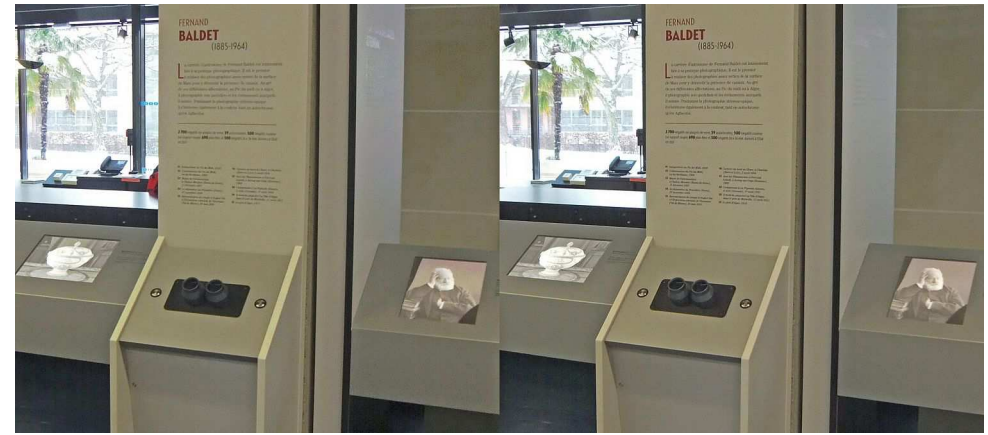

Une des visionneuses numériques - Photo : François Lagarde

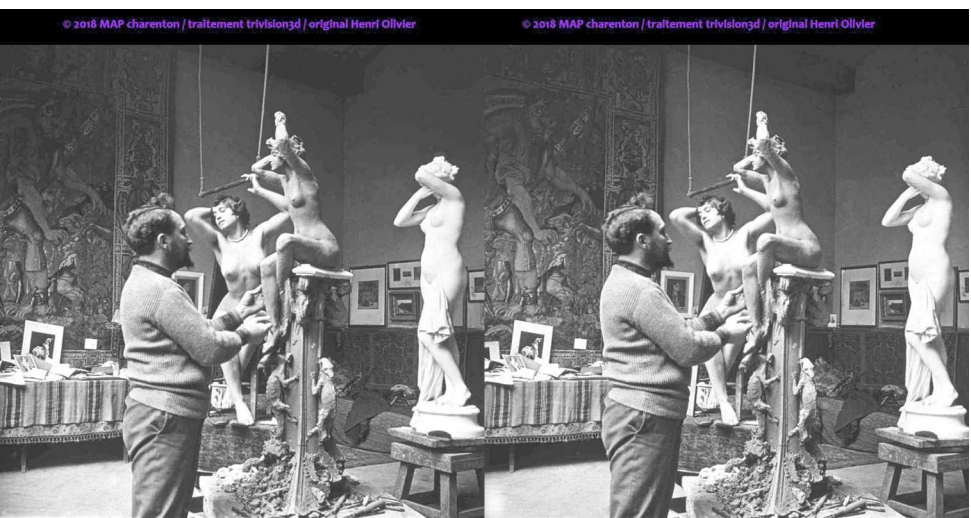

La séance du modèle, Bulletin n°12, 1906 - Photo : Henri Olivier

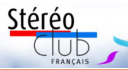

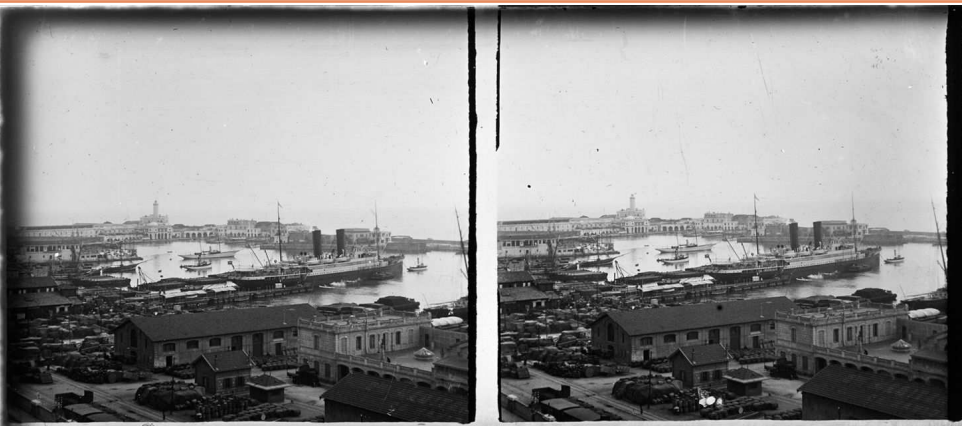

Le port d'Alger 1913 - Photo : Fernand Baldet. Plaque stéréoscopique en verre d'origine prise avec un appareil stéréo de l'époque avec une base trop réduite pour restituer du relief dans un tel sujet.

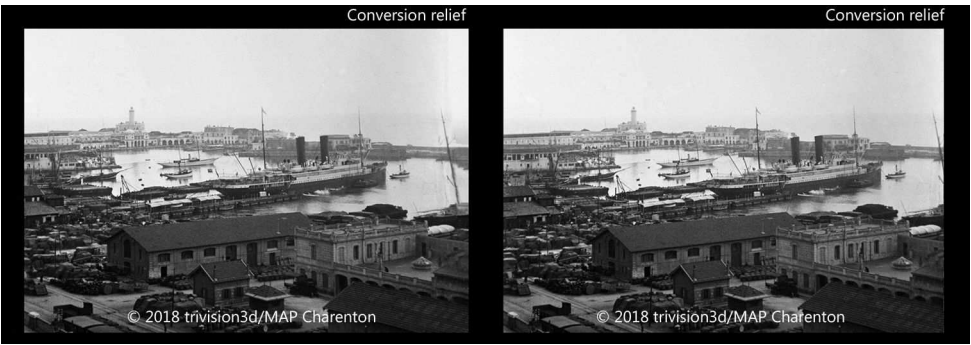

La conversion relief est une solution pour redonner de l'intérêt stéréoscopique à une image originale n'ayant que très peu de relief.De la plaque de verre d'origine, une seule image du couple a été utilisée après son correctif numérique anti taches, rayures et parties manquantes. Montage relief spécifique pour toutes les images pour les visionneuses numériques et les enfants dès 7 ans.

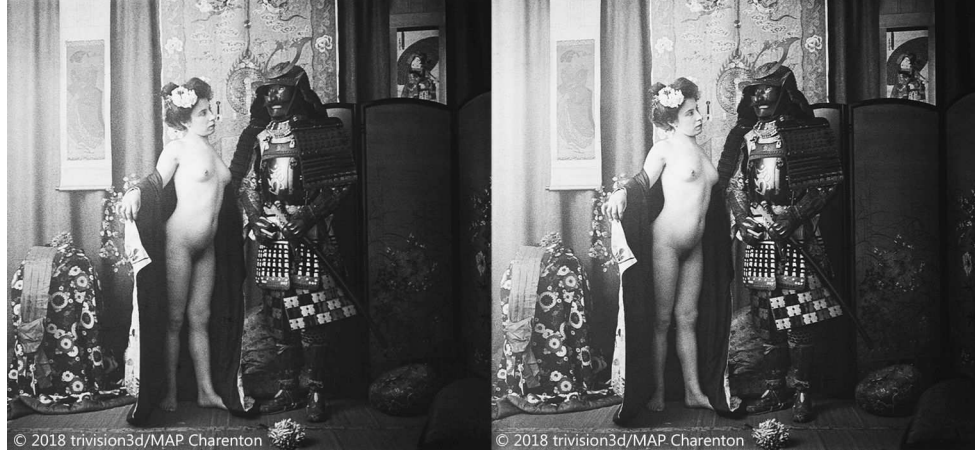

Collin et le Samouraï 1907, Touring Club De France

#### Lettre mensuelle du Stéréo-Club Français Mars 2018 - n°1009

entrepris il y a plus de six mois dans une des plus belles églises romanes de France. La recherche est fouillée et érudite. l'image parfaitement conforme aux besoins de la stéréoscopie. Le texte, écrit et dit par Philippe Laugrand a été conçu en même temps que l'image a été montée. Une des meilleures réalisations de

Christian que certains d'entre nous sont venus revoir après avoir fait quelques emplettes à Phot'Aulnay, brocante menée magistralement depuis 24 ans par Danielle et Christian Garnier.

Stérén

Prochaine réunion le 13 mai. 25<sup>e</sup> Phot'Aulnay les 2 et 3 février 2019. **René Le Menn**

# **Séance mensuelle de projection du 28 février 2018 à Paris,… en replay**

e froid n'a pas eu raison de notre<br>séance de ce mercredi. Mais pour tous<br>ceux qui n'ont pas pu venir, il est possible e froid n'a pas eu raison de notre séance de ce mercredi. Mais pour tous de voir presque tout sur internet.

Notre collègue Jacques Mariaud nous a fait visiter l'**île aux Machines de Nantes**. Ce diaporama de 3 mn ½ a été monté avec Corel/Pinnacles Studio 21, la prise de vue a été réalisée avec un Sony Bloggie 3D dont la base d'environ 3 cm privilégie les sujets rapprochés. Vidéo sur YouTube: https://voutu.be/bkptnuGJGnE

François Lagarde a présenté ses images d'un voyage en **Italie** du côté de **nécropoles étrusques** et de parcs extraordinaires, en passant par Orvieto. L'album est sur le site du Club :

#### http://www.stereo-club.fr/album/ Lagarde Francois 2015 05-Italie

**Alien Safari** est une vidéo en images de synthèse de 5 mn trouvée sur YouTube : https://youtu.be/EFw5cLRmxEU

De même "**3D Insane Effects**" est un pot-pourri de séquences burlesques et publicitaires ; pour éviter des séquences

déjà vues on l'a démarré à 4 mn 04 sur les 7 et demi : https://youtu.be/s2jNqg80CT4

De Philippe Nicolet on a apprécié le beau reportage sur la région du lac Malawi en Tanzanie, le long du rift africain : "**Les vives couleurs de la brèche 3D**" que l'on peut voir sur YouTube :

https://youtu.be/ZA\_XPB0rl1c

La neige n'est pas si fréquente à Paris, surtout quand elle tient un peu, et, en plus la Seine a inondé les berges, cela nous a valu des images de Patrice Cadot, de François Lagarde et de Pierre Meindre. http://phereo.com/album/5a7c27b5888428 a87700000d

Quant à Régis Fournier il a profité du beau temps pour prendre la **forêt de Fontainebleau** sous la neige :

#### http://www.stereo-club.fr/album/Fournier\_ Regis 2018 02 08-Neige Fontainebleau

Enfin, avant de repartir dans le froid Olivier Cahen nous a montré ses images de la **Côte d'Azur**.

**François Lagarde**

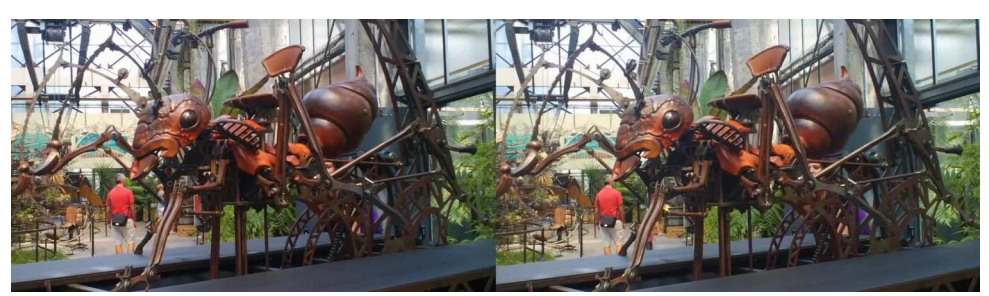

Une des étonnantes créatures-machines de l'Île aux Machines à Nantes. Photo : Jacques Mariaud

**Page 10**

# **Réunion des 3 & 4 février 2018 à Aulnay-de-Saintonge**

Réunion du groupe stéréoscopique de Nouvelle-Aquitaine

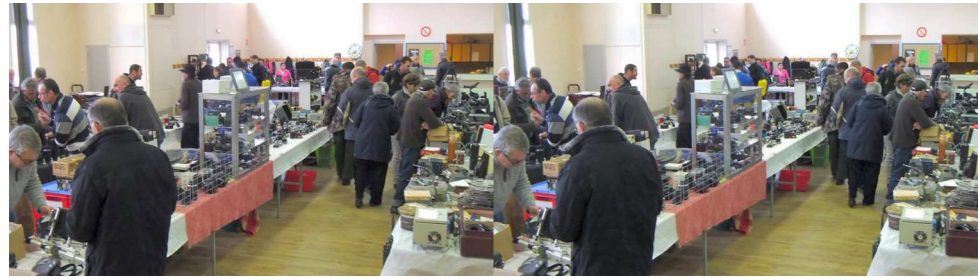

Quelques-uns des stands de Phot'Aulnay 2018 - Photo : Louis Sentis

C omme chaque année, le premier sa-<br>nos activités annuelles à Phot'Aulnay qui omme chaque année, le premier samedi de février donne le départ de fête sa 24<sup>e</sup> édition. Nos rencontres continuent à montrer leur attrait pour les stéréoscopistes. Érick Pouget nous a rejoints spécialement de Quièvrechain venus de Barcelone.

Nous entamons la journée par un tour des fonctions avancées de Magix qui complète ainsi l'atelier précédent. Chacun présente ensuite ses projections. Benoît Gaubert a photographié les **nativités de plusieurs églises de Bordeaux** et de sa région et quelques-unes de l'**Oise** où il était au moment de Noël. Avec **Revoir Paris**, puis **Orgues de Barbarie**, Jean Trolez remet à jour ses clichés au Super Duplex. La numérisation a permis de donner un salutaire « coup de jeune » à certaines diapos pâlies par le temps. Jean-Marie Sicard : **Cambodge du 11<sup>e</sup> siècle**. Surabondance de sculptures. Avec **Activités**

(Nord), Carles Moner et Nùria Vallano sont avec de nombreuses réalisations ca-**Aériennes**, Gervais Garnier, l'expert, passe sans difficulté des maquettes d'avions ou d'hélicoptères au vol réel et aux championnats ! Dans son **Hommage à Claude Monet et à Marcel Lecoufle**, Érick Pouget fait le meilleur usage de son Cyclopital Macro. Carles nous émerveille talanes, notamment les prouesses stéréoscopiques de Lluis Dubreuil, puis les paysages pittoresques et anecdotiques du **Camino de Santiago**. Votre serviteur a fini par numériser sa réalisation sur **la sculpture du Musée du Louvre**, produite en 2002 et qui est ainsi présentée pour la première fois en France. Christian Garnier, quant à lui, nous a réservé son **Église d'Aulnay**.

> Le dimanche, c'est par cette réalisation qu'il accueille cette année les quelque 450 personnes qui se sont retrouvées dans la salle de cinéma au cours de 6 séances successives. Son œuvre a eu le succès mérité. C'est un travail très abouti,

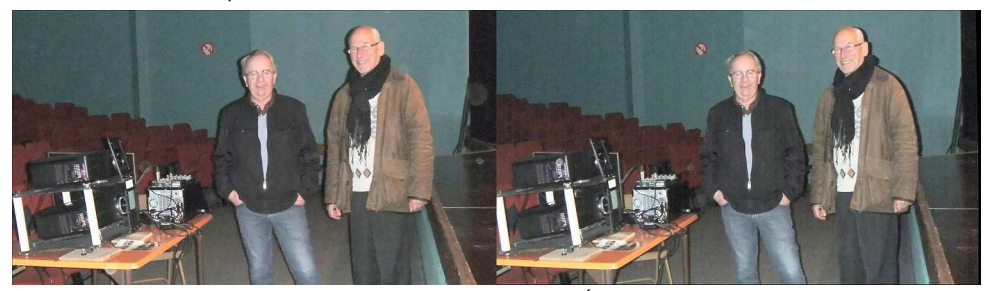

Christian Garnier & Philippe Laugrand, auteurs de "l'Église d'Aulnay" - Photo : Louis Sentis

Lettre mensuelle du Stéréo-Club Français Mars 2018 - n°1009

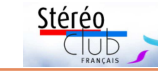

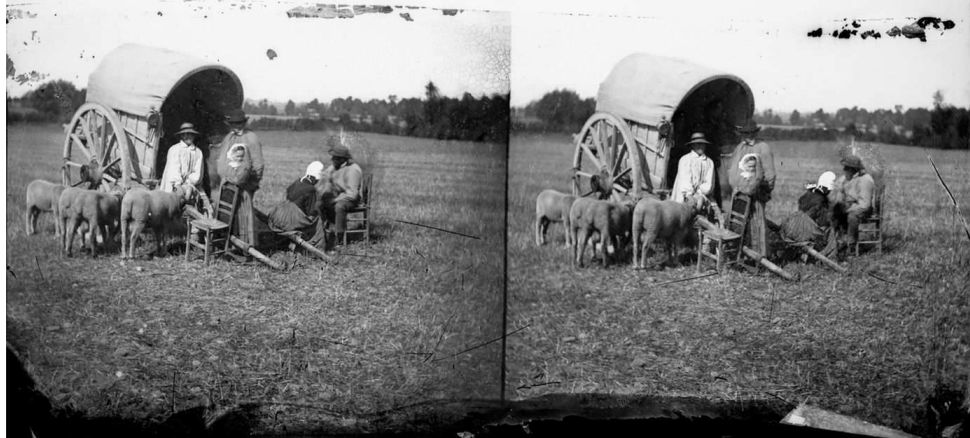

Paysans normands, essai de photographie instantannée. Original sur plaque de verre de Louis-Alphonse Brébisson (1798-1872)

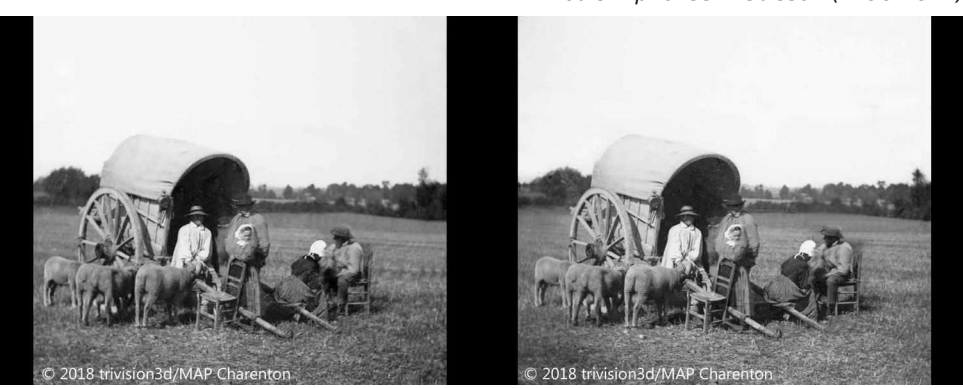

La même photographie après restauration et montage relief spécifique pour visionneuse numérique G 960 + D 960 : 1920 x 1080 pixels / Jean-Marc Hénault

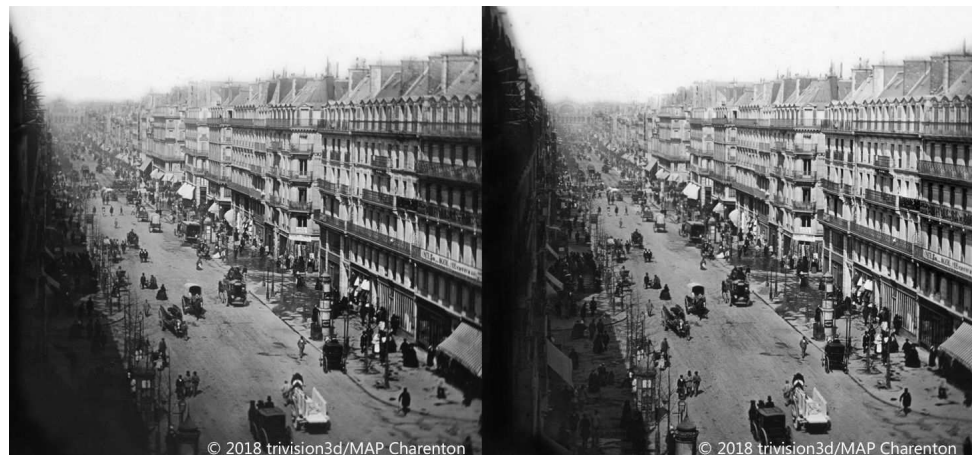

Boulevard Sébastopol à Paris - Photo : Louis-Alphonse Brébisson (1798-1872)

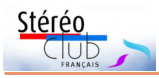

# **Séance du 10 février 2018 à Genève**

Séance régionale du groupe stéréoscopique franco-suisse de Genève

La séance commence par l'assemblée<br>générale de notre société. Les divers a séance commence par l'assemblée rapports du président, de la trésorière et des vérificateurs des comptes sont lus et approuvés par les membres présents. Les fonds en caisse ne nous permettent pas de changer l'écran cette année, comme cela avait été proposé l'année passée. Les membres du comité gardent leurs places.

Après diverses annonces et communications, nous commençons les projections. Pour une fois, nous n'utilisons pas notre matériel de projection habituel, à part l'écran, mais celui de Stephen O'Neil.

Nous commençons par « **Impressions de Corée du Sud** ». Stephen et Glenys ont profité du congrès ISU en 2015, pour visiter ce pays aux temples et aux paysages magnifiques.

Nous continuons avec « **Le Sanctuaire d'Itsukushima** » situé sur l'île du même nom au Japon. Il est inscrit au patrimoine de l'Unesco et est constitué de plusieurs bâtiments construits sur pilotis et reliés par des pontons. Stephen nous propose ensuite la vidéo « **Stop Time 3D** » où l'américain John Hart nous montre son installation pour faire des photos prises à haute vitesse. Nous découvrons des gouttes tombant sur des gouttes, l'effet d'une balle de fusil ou d'une bille de paintball traversant des fruits, des ampoules ou

d'autres objets, avec différents temps entre l'impact et la prise de vue. Ces temps étant de quelques millisecondes !

Suit un diaporama de Carl Wilson « **Disneyland by Night** ». Carl a réussi à faire des photos de ce parc sans aucune personne. Avec l'ajout de ciels étoilés et un traitement en HDR, l'ambiance de son diaporama est très sympathique.

Nous voyons ensuite la vidéo « **Fast Life** » qui nous montre des vues de différents lieux en vidéos accélérées.

Les projections de Stephen se terminent avec trois **ISU Code Folio** qui nous permettent de découvrir des images des sociétés de stéréoscopie du monde entier.

Didier Chatellard présente des tests faits avec deux drones en vols stationnaires. Il a compensé les instabilités de ces appareils par le montage vidéo.

Sur des tables à l'entrée de la salle, il a installé des tirages en anaglyphes de diverses photos avec effets kaléidoscopiques. Christian Gimel a aussi exposé certains nouveaux portraits lenticulaires dont il est le spécialiste. Il nous impressionne toujours par le rendu de ses images.

Comme d'habitude, la séance se termine par des discussions et le rangement du matériel.

**Pascal Granger**

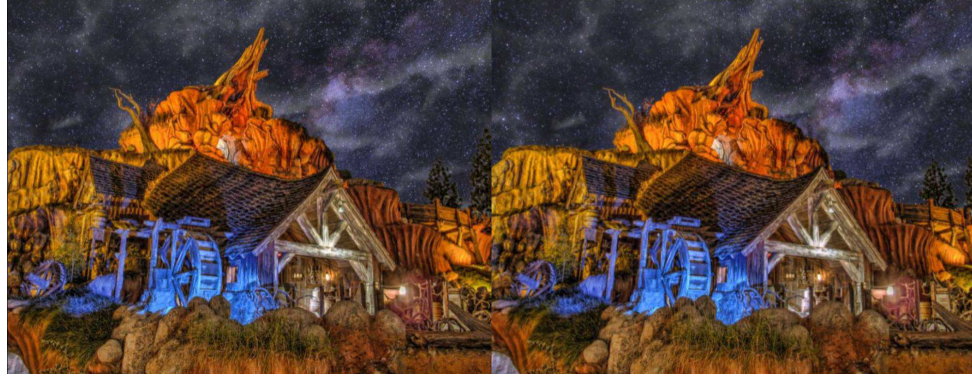

Disneyland by night - Photo : Carl Wilson

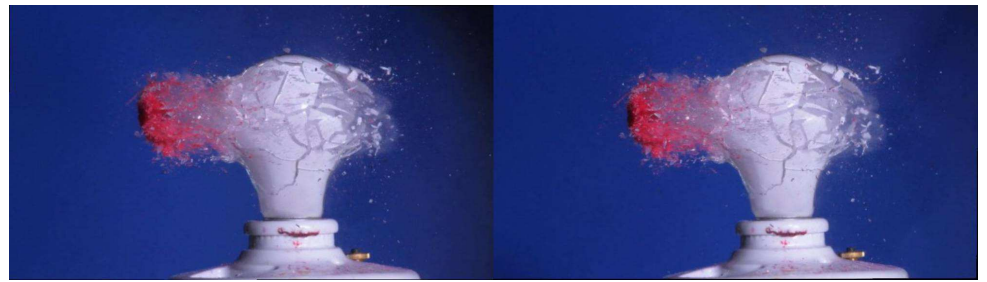

Ampoule traversée par une bille de paintball - Photo : John Hart

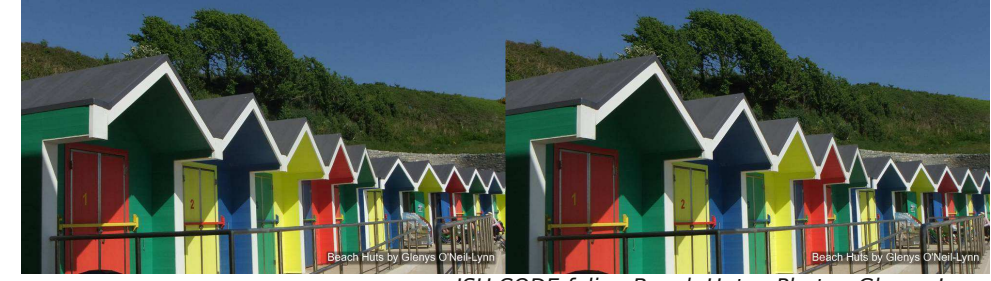

ISU CODE folio : Beach Huts - Photo : Glenys Lynn

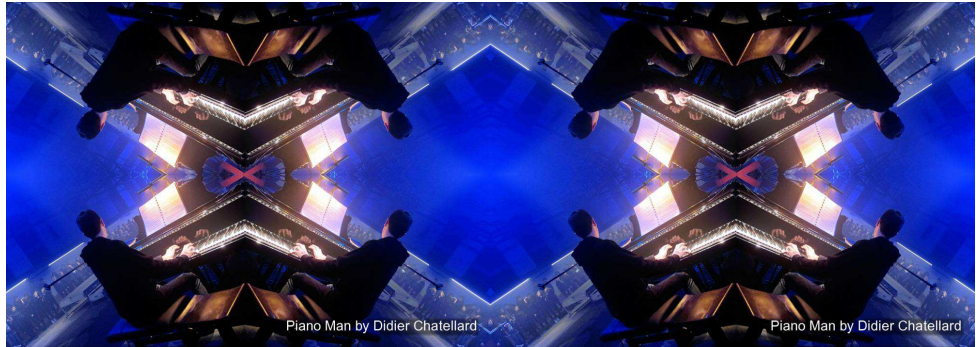

ISU CODE folio : Piano Man - Photo : Didier Chatellard

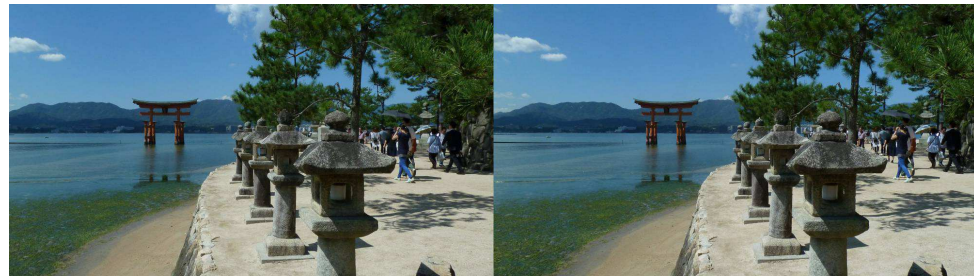

Sanctuaire d'Itsukushima, Japon - Photo : Stephen et Glenys O'Neil